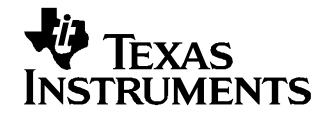

Application Report SLLA190–February 2006

## **Extending Voltage Range of Current Shunt Monitor**

Jerry Steele ................................................................................................... HPL-D - Precision Linear

**ABSTRACT**

This application report briefly describes extending the voltage range of current shunt monitor integrated circuits such as the Texas Instruments INA168.

Although the current shunt monitor ICs such as TI's INA168 can be connected to current shunt resistors at supply voltages up to 60 V, the circuit in [Figure](#page-1-0) 1 enables current sensing at even higher voltages. This method can be extended to any voltage that <sup>a</sup> suitable MOSFET for Q1 can be found.

Zener diode DZ1 regulates the supply voltage that the current shunt monitor operates within, and this voltage floats relative to the supply voltage. DZ1 is chosen to provide sufficient operating voltage for the combination of IC1 and Q1 over the expected power-supply range (typically from 5.1 V to 56 V). Select R1 to set the bias current for DZ1 at some value greater than the maximum quiescent current of IC1. The INA168 shown in [Figure](#page-1-0) 1 is specified at 45 µA maximum. The bias current in DZ1 is approximately 500 µA at 200 V, well in excess of IC1's maximum current (the bias current value was selected to limit dissipation in R1 to less than 0.1 W).

Connect <sup>a</sup> P-channel MOSFET, Q1, as shown to cascode the output current of IC1 down to or below ground level. Transistor Q1's voltage rating should exceed the difference between the total supply and DZ1 by several volts because of the upward voltage swing on Q1's source. Select R2, IC1's load resistor, as if IC1 were used alone.

The cascode connection of Q1 enables using IC1 well in excess of its normal 60-V rating. The example circuit shown in [Figure](#page-1-0) 1 was specifically designed to operate from 160 V to 200 V, and sense up to 1 A of current at <sup>a</sup> 1-V full-scale output.

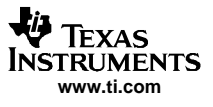

<span id="page-1-0"></span>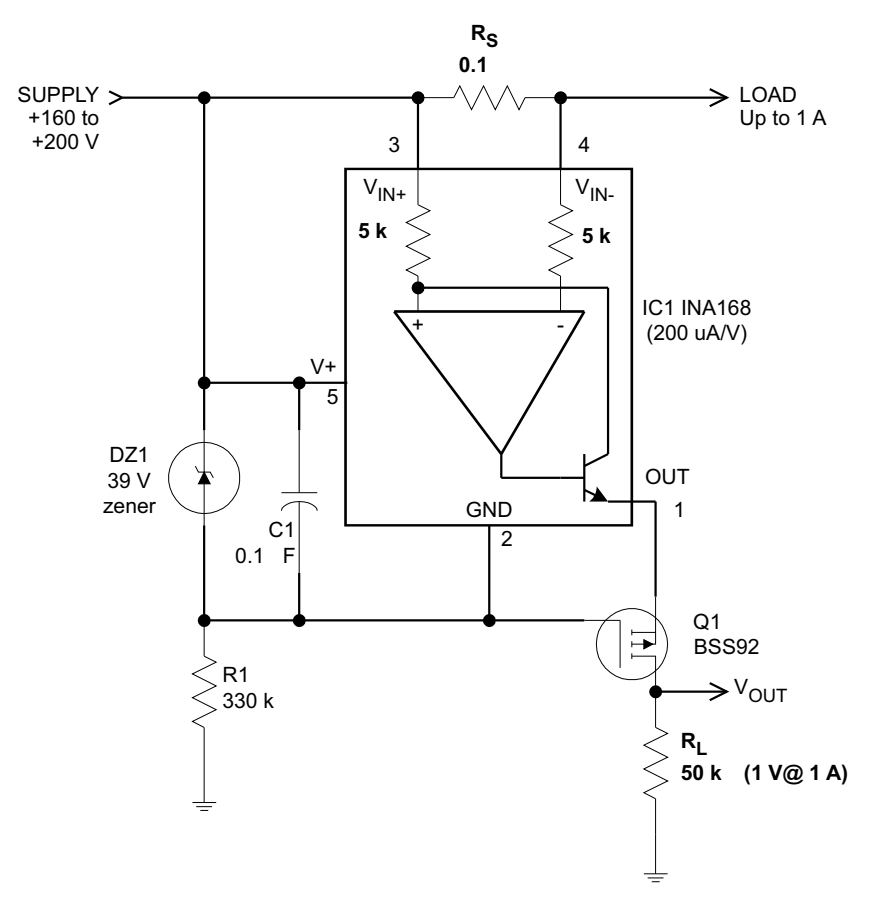

**Figure 1. Example Circuit That Extends Voltage Range of INA168**

## **IMPORTANT NOTICE**

Texas Instruments Incorporated and its subsidiaries (TI) reserve the right to make corrections, modifications, enhancements, improvements, and other changes to its products and services at any time and to discontinue any product or service without notice. Customers should obtain the latest relevant information before placing orders and should verify that such information is current and complete. All products are sold subject to TI's terms and conditions of sale supplied at the time of order acknowledgment.

TI warrants performance of its hardware products to the specifications applicable at the time of sale in accordance with TI's standard warranty. Testing and other quality control techniques are used to the extent TI deems necessary to support this warranty. Except where mandated by government requirements, testing of all parameters of each product is not necessarily performed.

TI assumes no liability for applications assistance or customer product design. Customers are responsible for their products and applications using TI components. To minimize the risks associated with customer products and applications, customers should provide adequate design and operating safeguards.

TI does not warrant or represent that any license, either express or implied, is granted under any TI patent right, copyright, mask work right, or other TI intellectual property right relating to any combination, machine, or process in which TI products or services are used. Information published by TI regarding third-party products or services does not constitute a license from TI to use such products or services or a warranty or endorsement thereof. Use of such information may require a license from a third party under the patents or other intellectual property of the third party, or a license from TI under the patents or other intellectual property of TI.

Reproduction of information in TI data books or data sheets is permissible only if reproduction is without alteration and is accompanied by all associated warranties, conditions, limitations, and notices. Reproduction of this information with alteration is an unfair and deceptive business practice. TI is not responsible or liable for such altered documentation.

Resale of TI products or services with statements different from or beyond the parameters stated by TI for that product or service voids all express and any implied warranties for the associated TI product or service and is an unfair and deceptive business practice. TI is not responsible or liable for any such statements.

Following are URLs where you can obtain information on other Texas Instruments products and application solutions:

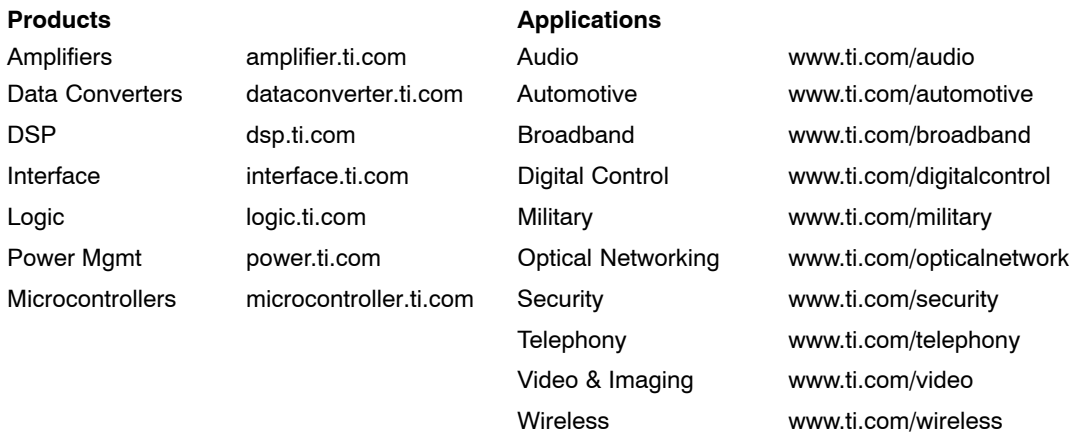

Mailing Address: Texas Instruments

Post Office Box 655303 Dallas, Texas 75265

Copyright 2006, Texas Instruments Incorporated